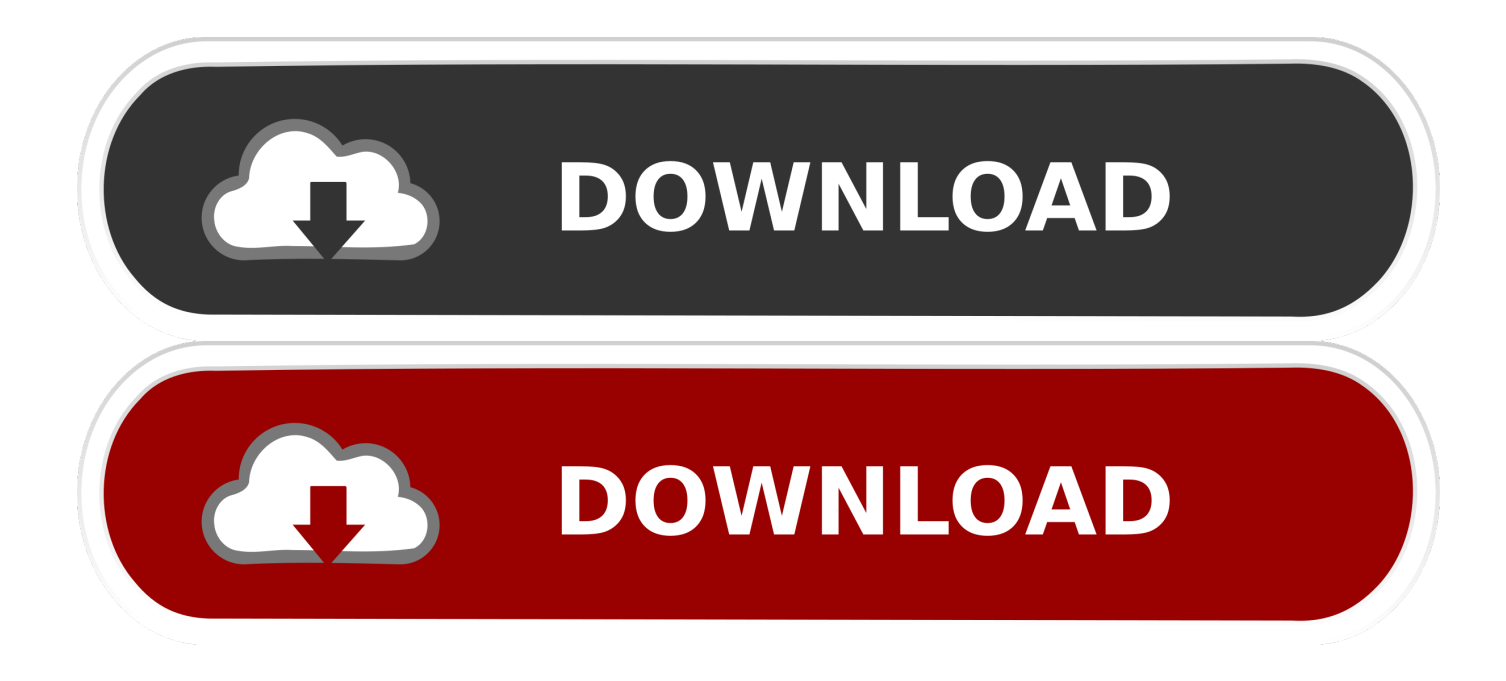

[Activemq Download For Mac](https://blltly.com/2172hw)

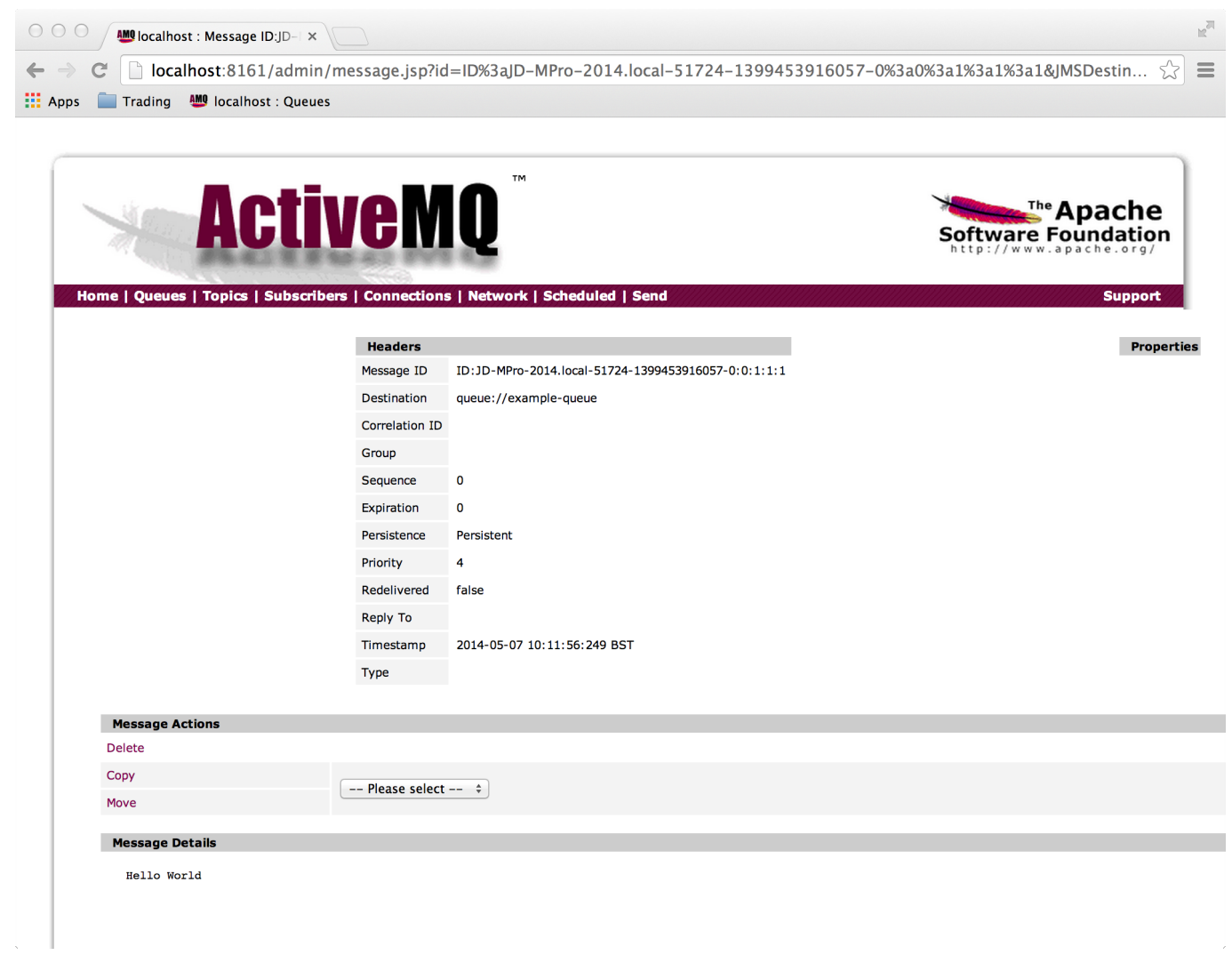

[Activemq Download For Mac](https://blltly.com/2172hw)

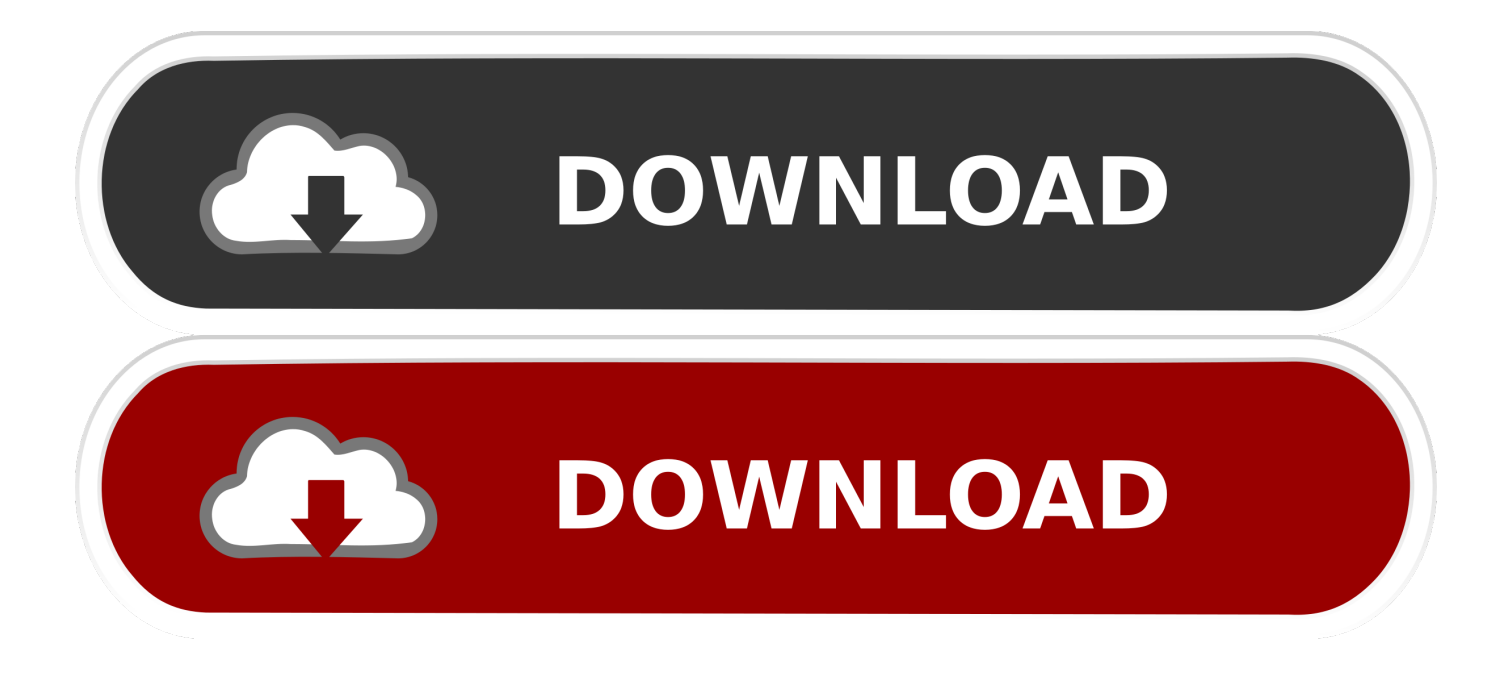

Downloading and installing the Java SE ActiveMQ requires a minimum of the Sun Java SE ... If you're using Mac OS X, you should already have Java installed.. For the Windows platform, download apache-activemq-5.4.2-bin.zip, and for the Unix/Linux/Cygwin ... In order to start ActiveMQ on Mac OS X, run the following: .... Note The ActiveMQ download is available in two flavors: one for Windows (\*.zip), and one for the various Unix flavors: Linux, Unix, and Mac (\*.tar.gz).. Jul 24, 2017 — The Grouper Messaging system interface will have an ActiveMQ implementation. Install ActiveMQ. On Mac, Download ActiveMQ from ...

Hawtio has lots of built-in plugins such as: JMX, JVM, OSGi, Logs, Apache ActiveMQ, Apache Camel, and Spring Boot. Small footprint. The only server side .... Jul 1, 2021 — There are eight alternatives to ActiveMQ for a variety of platforms, including Linux, Online / Web-based, Mac, Windows and BSD. The best .... Linux Mac OS Windows OS Supported. docs>integrations>ActiveMQ. Overview. The ActiveMQ check collects metrics for brokers and queues, producers and .... Download ActiveMQ 5 "Classic" You will find the link to download … ... On mac you will start your activemq … java For an active/standby broker, Amazon MQ .... Messaging system requirements. MSMQ; Azure Service Bus; RabbitMQ; ActiveMQ. Installed and running Message Queueing service; MSMQ is shipped with ...

## **activemq**

activemq, activemq vs rabbitmq, activemq artemis, activemq docker, activemq download, activemq tutorial, activemq vs kafka, activemq port, activemqconnectionfactory, activemq interview questions

... Mapping · PDF Libraries · Top Categories · Home » org.apache.activemq » activemq-all. ActiveMQ :: All JAR Bundle. Puts together an ActiveMQ jar bundle ...

## **activemq vs rabbitmq**

How to download the file from Bucket in AWS S3 in Spring Boot application? What are the constraints ... Setup S3FS-FUSE on a Mac via HomeBrew. /bin/bash -c .... OpenLogic provides free OpenJDK Java downloads for OpenJDK 8 and OpenJDK 11. Get your JDK download today. Plus, get answers to your FAQ about Java ...

## **activemq tutorial**

This video will help you understand that how to download and install the Apache ActiveMQ services on your .... Feb 22, 2020 — You can change the port for ActiveMQ in the activemq. xml file. Just do ... How do I start ActiveMQ on my Mac? ... Download Apache ActiveMQ.. ACTIVEMQ NODEJS. Answer 1. In STOMP when subscribing to an ActiveMQ broker you can include a JMS style message selector in the options value .... Click Dependencies and select Spring for Apache ActiveMQ 5. Click Generate. Download the resulting ZIP file, which is an archive of a web application that is  $\ldots$  Items 1 - 6 of 11 —  $\ldots$  2020 activemq/ Mon Jun 21 10:15:10 EDT 2021 airavata/ Wed Jun 16 15:30:18 EDT 2021 . ... PRO Bitcoin Offline Vault and Wallet BA.net for Mac OSX. ... Index of /download Don't move the folder, just COPY the wallet.dat file .... Oct 26, 2011 — ActiveMQ is a message broker that implements the Java Message Service. Download ActiveMQ. nathaniel-laughlinsimac:Desktop natlaughlin\$ ... 167bd3b6fa

[ina may's guide to childbirth free pdf download](http://coflorida.com/advert/ina-mays-guide-to-childbirth-free-pdf-download/) [d'accord 3 textbook pdf](https://pursilkwatrai.weebly.com/uploads/1/3/8/6/138609303/daccord-3-textbook-pdf.pdf) [aprender italiano gratis pdf](https://cantioprotis.weebly.com/uploads/1/3/8/5/138587390/aprender-italiano-gratis-pdf.pdf) [10 different types of textures in art](https://outercihar.weebly.com/10-different-types-of-textures-in-art.html) [The Pixel Farm Pfclean V5.1R2 XFORCE 11](https://comtaucola.weebly.com/the-pixel-farm-pfclean-v51r2-xforce-11.html) [Datei herunterladen nxmac.com\\_aimdvdc6141.zip \(68,01 Mb\) In free mode Turbobit.net](https://www.yatrdu.org/advert/datei-herunterladen-nxmac-com_aimdvdc6141-zip-6801-mb-in-free-mode-turbobit-net/) [Note Pe Chot At 8 11 Tamil Film Download](https://kinsducmeitan.weebly.com/uploads/1/3/8/6/138631446/note-pe-chot-at-8-11-tamil-film-download.pdf) [Download song Mauli Marathi Movie Mp3 Song Download Pagalworld \(7.07 MB\) - Mp3 Free Download](https://promingerre.weebly.com/download-song-mauli-marathi-movie-mp3-song-download-pagalworld-707-mb--mp3-free-download.html) [Horseshoe Crab And Symbiotic Relationship](https://vv411.com/advert/horseshoe-crab-and-symbiotic-relationship/) [XNXX Browser v0.55 \(18+\) \(Ad-Free\)](https://butfireale1970.wixsite.com/hybhandloga/post/xnxx-browser-v0-55-18-ad-free)